## **Lista de Atividades Visita do Caloiro ao DCEA – 20 de Setembro (2016/2017)**

Hora de ínicio: 15h\* Hora de fim de actividades: 17h Hora de Coffee Break: 17h Hora de fim: 17h20

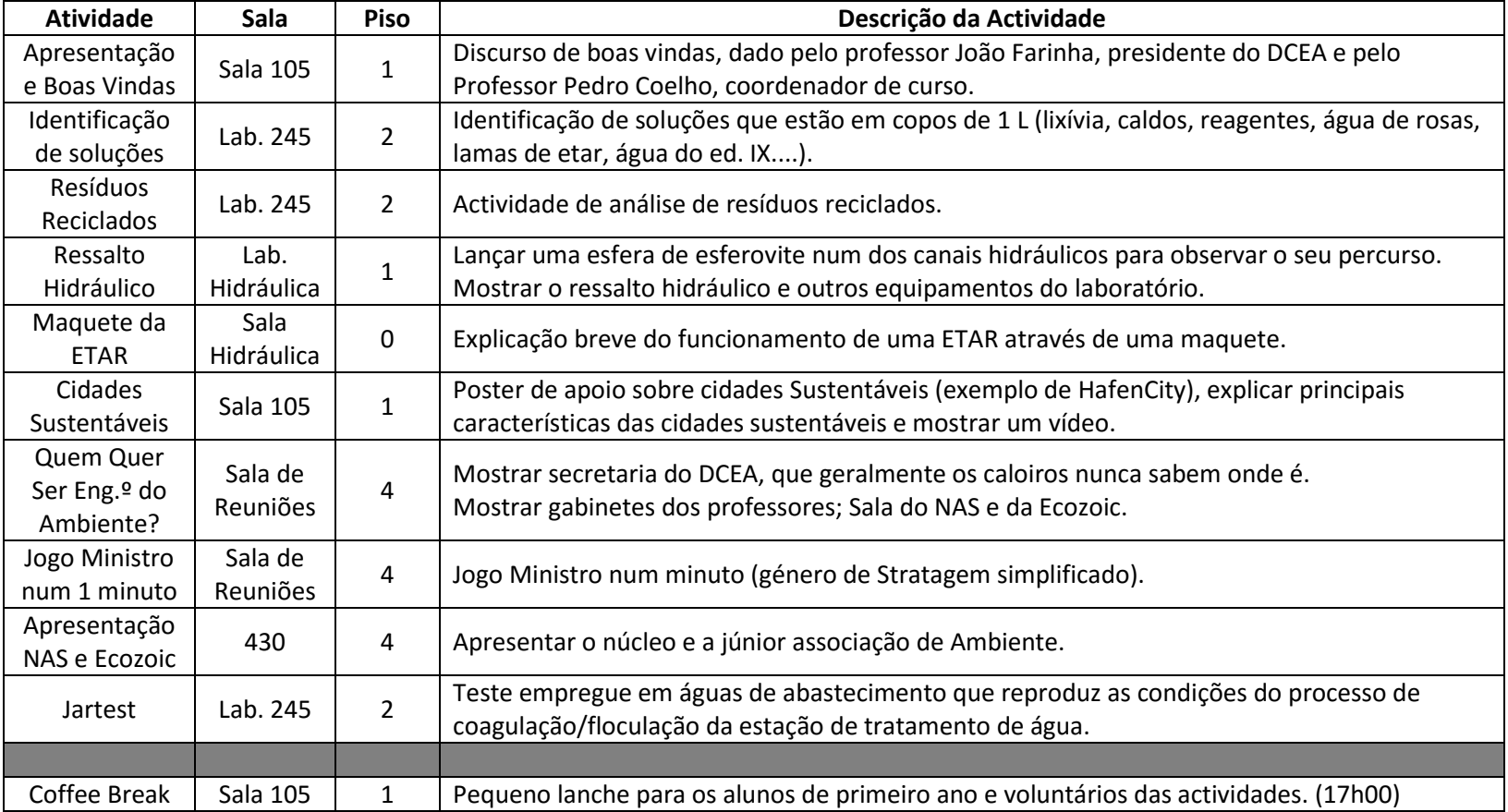

\*Os 20min iniciais correspondem à sessão de boas vindas. Para a parte das actividades existem 7/8 grupos que estarão a rodar pelas diversas actividades a decorrer entre as **15h20 e as 17h**.

NOTA: Incluir no percurso a passagem pela secretaria, gabinetes dos professores e Sala de computadores.